# **Platební systém XPAY  [\[ www.xpay.cz \]](http://www.xpay.cz/)**

### **volání brány pro odesílání SMS**

verze 13 / 1.3.2012

## **Obsah**

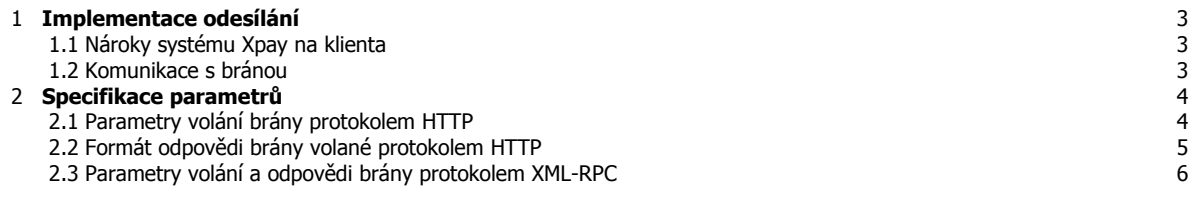

### **1. Implementace odesílání SMS**

#### **1.1. Nároky systému Xpay na klienta**

Pro volání brány je nutný modul cURL nebo jakýkoli jiný schopný volání serverů s metodou POST nebo GET a ideálně i s šifrováním SSL a nebo modul pro komunikaci pomocí XML-RPC. Připojení na server Xpay je možné jen z předem povolených IP adres, které klient zvolí v nastavení firmy po přihlášení do systému Xpay. Stejně tak je při odesílání nutno použít komunikační heslo serverů, které si klient volí ve stejném nastavení.

Systém Xpay zpracovává odesílané SMS synchronně a nijak je před odesláním neuchovává. Běžná rychlost odesílání SMS je nastavena přibližně na 10 zpráv za sekundu. Pro vyšší objemy je třeba předem dohodnout postup odeslání.

### **1.2. Komunikace s bránou**

Implementace brány pro odesílání SMS je velice jednoduchá a je možné volat server Xpay pomocí protokolu HTTP (volitelně s šifrováním SSL) nebo pomocí protokolu XML-RPC. U protokolu HTTP lze dále zvolit metodu předávání parametrů mezi GET a POST. Podrobný popis protokolu je uveden v kapitole 2. Doporučujeme stáhnout příklad skriptu v jazyce PHP z našich WWW stránek.

Zde je kompletní přehled možných komunikačních protokolů pro jednotlivé části implementace brány:

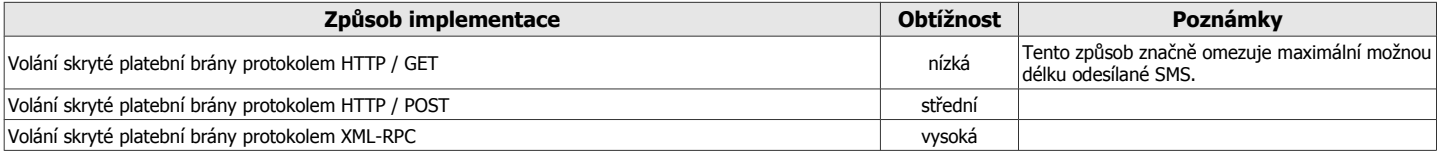

# **2. Specifikace parametrů**

### **2.1. Parametry volání SMS brány protokolem HTTP**

URL pro volání SMS brány protokolem HTTP je **<https://www.xpay.cz/gate/smsgateway>** a k této adrese se připojí níže uvedené parametry metodou POST (tedy v hlavičce HTTP volání) nebo GET (tedy běžným způsobem v URL/adresním řádku prohlížeče). URL pro volání SMS brány bez šifrování SSL je **[http://www.xpay.cz/gate/smsgateway](http://gate.xpay.cz/smsgateway)** . Při použití metody GET může být velmi omezena délka odesílané zprávy a/nebo počet telefonních čísel.

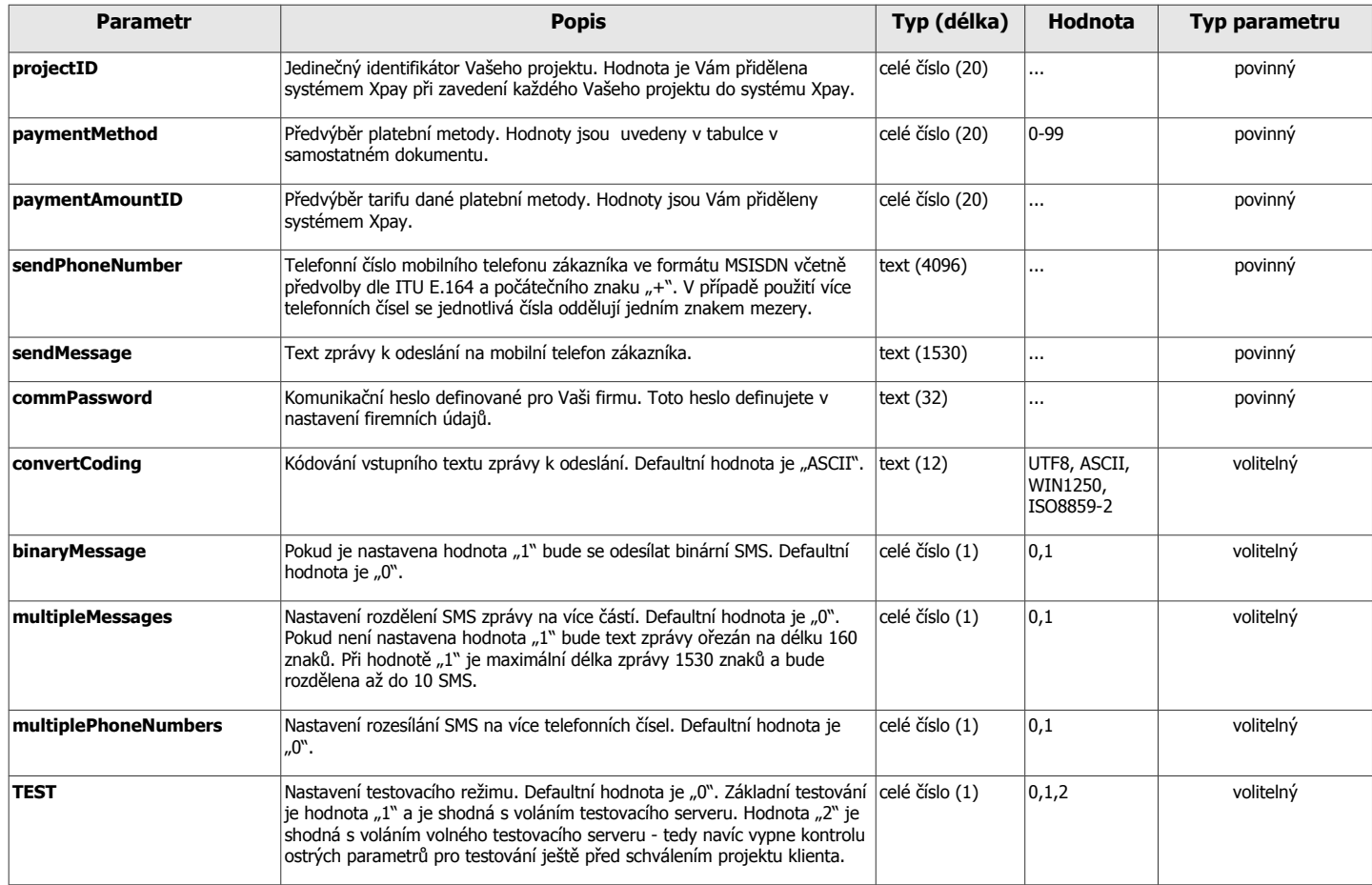

\* je-li u parametru uváděno více názvů parametru, je možné použít kterýkoli z nich, avšak do budoucna zachovaných bude jen první varianta a zbylé jsou zachovány jen pro zpětnou kompatibilitu

### **2.2. Formát odpovědi SMS brány protokolem HTTP**

SMS brána Xpay má v případě úspěšného odeslání SMS odpověď ve formátu plain/text ve znění

**OK <!--TEST|2|--> <!--TIME|XXXs|-->**

Řádek s označením TEST je přítomna jen v případě využití režimu testování.

První řádek obsahuje časovou informaci o době zpracování požadavku na odeslání SMS zprávy a je umístěn v HTML komentáři. Druhý řádek pak obsahuje dvoupísmenné potvrzení odeslání SMS zprávy. Jednotlivé řádky jsou ukončeny znakem LF.

V případě neúspěšného odeslání SMS má odpověď ve formátu plain/text toto znění **<!--ERROR|typ chyby|textový popis závady|--> <!--TIME|XXXs|-->**

### **2.3. Parametry volání SMS brány protokolem XML-RPC**

Adresa serveru pro volání SMS brány protokolem XML-RPC je **<xmlrpc.xpay.cz:40000>** a adresa XML-RPC služby je **/smsgateway/xmlrpc.rmt** . Tato služba se zavolá s parametru ve formátu XML, který je popsán níže a klient obdrží odpověď také ve formátu XML. Všechny parametry jsou při použití protokolu XML-RPC povinné.

Parametry volání metody **SendSMS**:

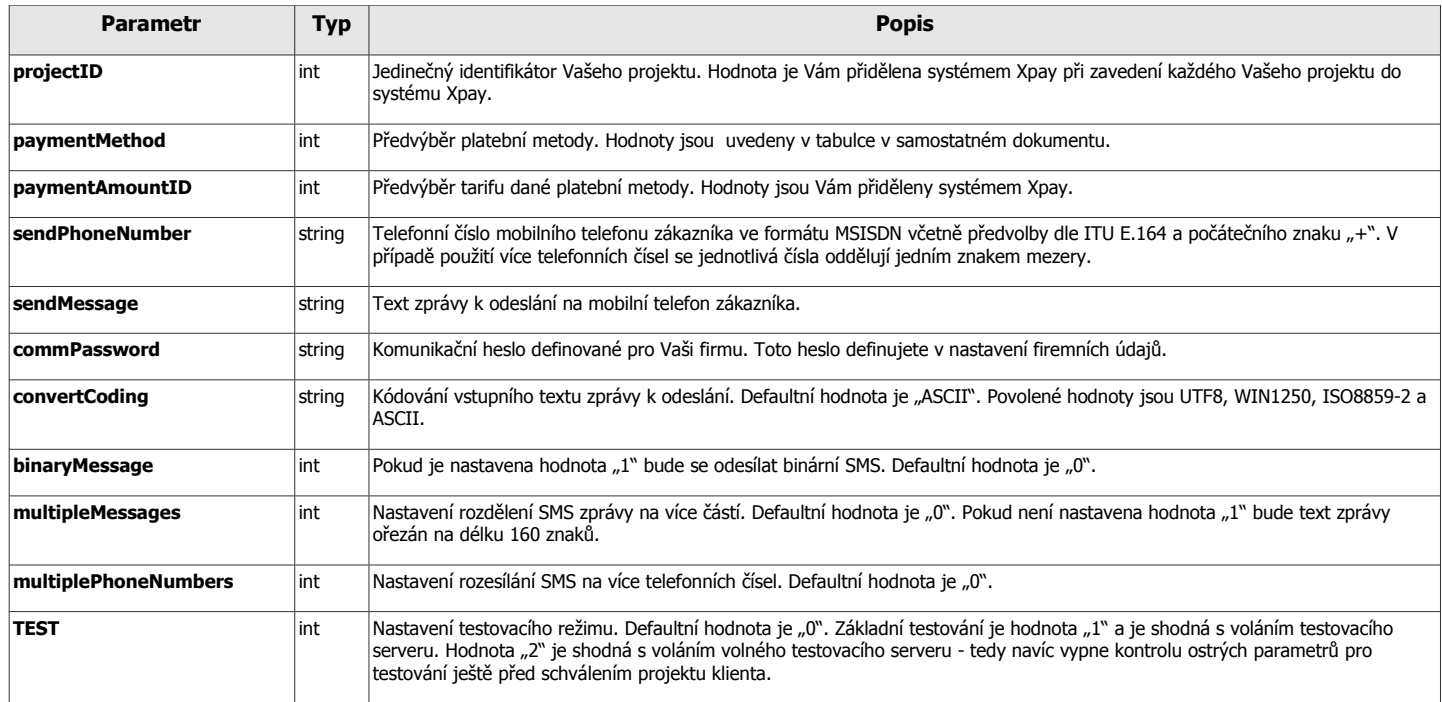

#### Parametry odpovědi metody **SendSMS**:

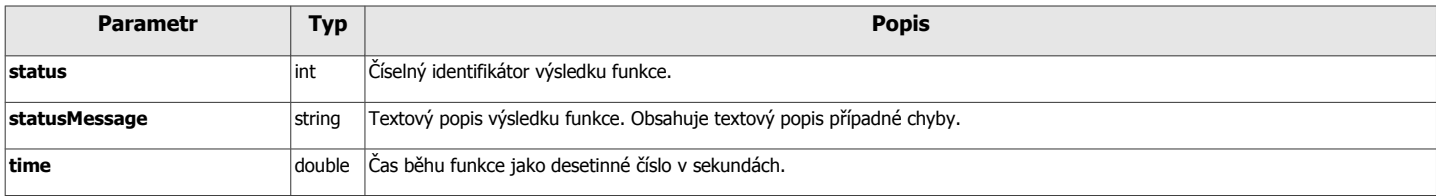